# **PlayGround**

#### **Metatags**

 $\sim$ META: creator = Patrick Schindelmann &date valid = 2006-04-15  $\rightarrow$  2006-10-15 &title = Playground &description = dies ist der Spielplatz in meinem Dokuwiki. Wolltest du gefallen daran haben, spiele doch auch mal ein bisschen ~~

### **Menü**

- [allgemein](https://wiki.da-checka.de/doku.php/wiki/allgemein?idx=wiki:allgemein)
	- [osm\\_karten\\_erstellen](https://wiki.da-checka.de/doku.php/wiki/allgemein/osm_karten_erstellen)
	- [verzeichnisstruktur](https://wiki.da-checka.de/doku.php/wiki/allgemein/verzeichnisstruktur)
	- o was ist wo
- [arbeit](https://wiki.da-checka.de/doku.php/wiki/arbeit?idx=wiki:arbeit)
	- [skripte](https://wiki.da-checka.de/doku.php/wiki/arbeit/skripte?idx=wiki:arbeit:skripte)
	- [tools](https://wiki.da-checka.de/doku.php/wiki/arbeit/tools?idx=wiki:arbeit:tools)
- [bash](https://wiki.da-checka.de/doku.php/wiki/bash/start)
	- o aktive sitzungen
	- [befehlsdauer](https://wiki.da-checka.de/doku.php/wiki/bash/befehlsdauer)
	- [mp3\\_teilen](https://wiki.da-checka.de/doku.php/wiki/bash/mp3_teilen)
	- [split](https://wiki.da-checka.de/doku.php/wiki/bash/split)
	- ⊙ wo ist grub
	- [zeitstempel](https://wiki.da-checka.de/doku.php/wiki/bash/zeitstempel)
	- [zufallsstring](https://wiki.da-checka.de/doku.php/wiki/bash/zufallsstring)
- [basteleien](https://wiki.da-checka.de/doku.php/wiki/basteleien/start)
	- o active directory
		- [einleitung](https://wiki.da-checka.de/doku.php/wiki/basteleien/active_directory/einleitung)
		- [force\\_ssl](https://wiki.da-checka.de/doku.php/wiki/basteleien/active_directory/force_ssl)
		- **Idap** bind-user
		- **Idap** tips tricks
		- [ldap](https://wiki.da-checka.de/doku.php/wiki/basteleien/active_directory/ldap)
		- [ldapsearch](https://wiki.da-checka.de/doku.php/wiki/basteleien/active_directory/ldapsearch)
		- [nrpe\\_os-update](https://wiki.da-checka.de/doku.php/wiki/basteleien/active_directory/nrpe_os-update)
		- [nrpe](https://wiki.da-checka.de/doku.php/wiki/basteleien/active_directory/nrpe)
	- $\circ$  [firewall](https://wiki.da-checka.de/doku.php/wiki/basteleien/firewall)
		- [openvpn](https://wiki.da-checka.de/doku.php/wiki/basteleien/firewall/openvpn)
	- [router](https://wiki.da-checka.de/doku.php/wiki/basteleien/router?idx=wiki:basteleien:router)
		- [openwrt\\_bandwith](https://wiki.da-checka.de/doku.php/wiki/basteleien/router/openwrt_bandwith)
		- [openwrt\\_deutsch](https://wiki.da-checka.de/doku.php/wiki/basteleien/router/openwrt_deutsch)
		- [openwrt\\_with\\_3g](https://wiki.da-checka.de/doku.php/wiki/basteleien/router/openwrt_with_3g)
		- [openwrt\\_with\\_lte](https://wiki.da-checka.de/doku.php/wiki/basteleien/router/openwrt_with_lte)
		- **[recovery](https://wiki.da-checka.de/doku.php/wiki/basteleien/router/recovery)**
	- $\circ$  [vip1710](https://wiki.da-checka.de/doku.php/wiki/basteleien/vip1710/start)
		- [internetradio](https://wiki.da-checka.de/doku.php/wiki/basteleien/vip1710/internetradio)
		- [soundserver](https://wiki.da-checka.de/doku.php/wiki/basteleien/vip1710/soundserver)
	- o boot-cd erstellen
	- crypted raid
- [dect](https://wiki.da-checka.de/doku.php/wiki/basteleien/dect)
- [monitoring](https://wiki.da-checka.de/doku.php/wiki/basteleien/monitoring)
- o [raid-recovery](https://wiki.da-checka.de/doku.php/wiki/basteleien/raid-recovery)
- [raspberry\\_pi](https://wiki.da-checka.de/doku.php/wiki/basteleien/raspberry_pi)
- [raspi\\_radio](https://wiki.da-checka.de/doku.php/wiki/basteleien/raspi_radio)
- o [stromsparserver](https://wiki.da-checka.de/doku.php/wiki/basteleien/stromsparserver)
- [temperatursensor](https://wiki.da-checka.de/doku.php/wiki/basteleien/temperatursensor)
- o [thinkpad\\_t61p](https://wiki.da-checka.de/doku.php/wiki/basteleien/thinkpad_t61p)
- o tor relay
- [videorecorder](https://wiki.da-checka.de/doku.php/wiki/basteleien/videorecorder)
- o wii mod
- [win7\\_ssd](https://wiki.da-checka.de/doku.php/wiki/basteleien/win7_ssd)
- [centos](https://wiki.da-checka.de/doku.php/wiki/centos)
	- [ad-anbindung](https://wiki.da-checka.de/doku.php/wiki/centos/ad-anbindung)
	- o additional repos
	- $\circ$  [cups](https://wiki.da-checka.de/doku.php/wiki/centos/cups)
	- [etherpad](https://wiki.da-checka.de/doku.php/wiki/centos/etherpad)
	- o [git-server\\_gitea](https://wiki.da-checka.de/doku.php/wiki/centos/git-server_gitea)
	- o git-server gogs
	- [gnome](https://wiki.da-checka.de/doku.php/wiki/centos/gnome)
	- $\circ$  [icinga](https://wiki.da-checka.de/doku.php/wiki/centos/icinga)
	- [mehrere\\_php\\_versionen](https://wiki.da-checka.de/doku.php/wiki/centos/mehrere_php_versionen)
	- [multimedia](https://wiki.da-checka.de/doku.php/wiki/centos/multimedia)
	- o neue php-versionen
	- o [partition\\_vergroessern](https://wiki.da-checka.de/doku.php/wiki/centos/partition_vergroessern)
	- [php-mcrypt](https://wiki.da-checka.de/doku.php/wiki/centos/php-mcrypt)
	- [phpmyadmin\\_via\\_git](https://wiki.da-checka.de/doku.php/wiki/centos/phpmyadmin_via_git)
	- o [repo\\_sync](https://wiki.da-checka.de/doku.php/wiki/centos/repo_sync)
	- [turtl](https://wiki.da-checka.de/doku.php/wiki/centos/turtl)
	- [update-notification](https://wiki.da-checka.de/doku.php/wiki/centos/update-notification)
	- [yum](https://wiki.da-checka.de/doku.php/wiki/centos/yum)
- [dienste](https://wiki.da-checka.de/doku.php/wiki/dienste?idx=wiki:dienste)
	- [dlna](https://wiki.da-checka.de/doku.php/wiki/dienste/dlna?idx=wiki:dienste:dlna)
		- [ushare](https://wiki.da-checka.de/doku.php/wiki/dienste/dlna/ushare)
	- [apache](https://wiki.da-checka.de/doku.php/wiki/dienste/apache)
	- [apcupsd](https://wiki.da-checka.de/doku.php/wiki/dienste/apcupsd)
	- o apt mirror
	- [dhcp](https://wiki.da-checka.de/doku.php/wiki/dienste/dhcp)
	- o diskless system
	- [fail2ban](https://wiki.da-checka.de/doku.php/wiki/dienste/fail2ban)
	- [jabber](https://wiki.da-checka.de/doku.php/wiki/dienste/jabber)
	- [lamp](https://wiki.da-checka.de/doku.php/wiki/dienste/lamp)
	- [logrotate](https://wiki.da-checka.de/doku.php/wiki/dienste/logrotate)
	- [mail-server](https://wiki.da-checka.de/doku.php/wiki/dienste/mail-server)
	- [mosh](https://wiki.da-checka.de/doku.php/wiki/dienste/mosh)
	- $\circ$  [nfs](https://wiki.da-checka.de/doku.php/wiki/dienste/nfs)
	- $\circ$  [nis](https://wiki.da-checka.de/doku.php/wiki/dienste/nis)
	- o ntp gps
	- ∘ [ntp](https://wiki.da-checka.de/doku.php/wiki/dienste/ntp)
	- [openvpn](https://wiki.da-checka.de/doku.php/wiki/dienste/openvpn)
	- [owncloud](https://wiki.da-checka.de/doku.php/wiki/dienste/owncloud)
- $\circ$  pxe
- quota
- rsync
- ∘ samba
- sbs-alternative
- speedtest
- ∘ sslh
- tiny\_tiny\_rss
- ∘ udev
- vnc-server
- vsftpd
- ∘ webdav
- privat
	- fireblade
	- $\circ$  vhs
	- $\circ$  z 1000
- programme
	- admin-tools
		- $m$ ercurial
	- $\circ$  git
- commit zeilenweise
- · git-credential-cache
- · git-nutzung
- split subfolder
- tipps\_und\_tricks
- $\circ$  icinga
	- **nsclient**
	- · object-definition
- icinga2
	- check\_update
	- **pushover**
- · nagios
	- definitionen
	- · ipmi
	- · mk livestatus
	- nagvis
	- $ndo2db$
	- $n$  nrpe
- anrufmonitor
- dokuwiki
- $\circ$  es-f
- firefox
- o iceweasel
- o jdownloader
- keepass
- office 2010 mit wine
- phpsysinfo
- piwik
- robocopy
- rrdtools
- ∘ shred
- o [sms-gateway](https://wiki.da-checka.de/doku.php/wiki/programme/sms-gateway)
- $\circ$  [ssl-zertifikat](https://wiki.da-checka.de/doku.php/wiki/programme/ssl-zertifikat)
- [sicherheit](https://wiki.da-checka.de/doku.php/wiki/sicherheit/start)
	- [acronis-alternativen](https://wiki.da-checka.de/doku.php/wiki/sicherheit/acronis-alternativen)
	- [apache2](https://wiki.da-checka.de/doku.php/wiki/sicherheit/apache2)
	- [cacert](https://wiki.da-checka.de/doku.php/wiki/sicherheit/cacert)
	- [certbot-syntax](https://wiki.da-checka.de/doku.php/wiki/sicherheit/certbot-syntax)
	- o [cloud-backup](https://wiki.da-checka.de/doku.php/wiki/sicherheit/cloud-backup)
	- o daten replikation
	- [datenhaltung\\_google](https://wiki.da-checka.de/doku.php/wiki/sicherheit/datenhaltung_google)
	- [einbruch](https://wiki.da-checka.de/doku.php/wiki/sicherheit/einbruch)
	- [einmalpassworte](https://wiki.da-checka.de/doku.php/wiki/sicherheit/einmalpassworte)
	- o email uebertragung
	- o fail2ban permant ban
	- o firefox addons
	- o grub schuetzen
	- [mysql\\_replication](https://wiki.da-checka.de/doku.php/wiki/sicherheit/mysql_replication)
	- o owncloud fail2ban
	- [owncloud](https://wiki.da-checka.de/doku.php/wiki/sicherheit/owncloud)
	- [passwords](https://wiki.da-checka.de/doku.php/wiki/sicherheit/passwords)
	- [root-zertifikate](https://wiki.da-checka.de/doku.php/wiki/sicherheit/root-zertifikate)
	- o rsh absichern
	- o ssh 2-factor-authentication
	- o ssh hardening
	- o ssh ip\_binden
	- o [ssh\\_mit\\_passphrase](https://wiki.da-checka.de/doku.php/wiki/sicherheit/ssh_mit_passphrase)
	- o [startssl](https://wiki.da-checka.de/doku.php/wiki/sicherheit/startssl)
	- o [stunnel](https://wiki.da-checka.de/doku.php/wiki/sicherheit/stunnel)
	- o wlan mit radius
- [skripte](https://wiki.da-checka.de/doku.php/wiki/skripte?idx=wiki:skripte)
	- o backup with hardlinks
	- o [ftpuser\\_create](https://wiki.da-checka.de/doku.php/wiki/skripte/ftpuser_create)
	- o ftpuser del
	- o [ftpwho](https://wiki.da-checka.de/doku.php/wiki/skripte/ftpwho)
	- [geburtstagserinnerung](https://wiki.da-checka.de/doku.php/wiki/skripte/geburtstagserinnerung)
	- $\circ$  [geoip](https://wiki.da-checka.de/doku.php/wiki/skripte/geoip)
	- [mainboardtemperatur](https://wiki.da-checka.de/doku.php/wiki/skripte/mainboardtemperatur)
	- [owndd](https://wiki.da-checka.de/doku.php/wiki/skripte/owndd)
	- [speedtest](https://wiki.da-checka.de/doku.php/wiki/skripte/speedtest)
	- [webalizer](https://wiki.da-checka.de/doku.php/wiki/skripte/webalizer)
- [system](https://wiki.da-checka.de/doku.php/wiki/system?idx=wiki:system)
	- o debian kernel update
	- [debian\\_upgrade](https://wiki.da-checka.de/doku.php/wiki/system/debian_upgrade)
	- [desktop-umgebung](https://wiki.da-checka.de/doku.php/wiki/system/desktop-umgebung)
	- [email](https://wiki.da-checka.de/doku.php/wiki/system/email)
	- o [fingerprint](https://wiki.da-checka.de/doku.php/wiki/system/fingerprint)
	- o [grub](https://wiki.da-checka.de/doku.php/wiki/system/grub)
	- [mainboardsensoren](https://wiki.da-checka.de/doku.php/wiki/system/mainboardsensoren)
	- $\circ$  [serverhardware](https://wiki.da-checka.de/doku.php/wiki/system/serverhardware)
	- o suse11 upgrade
	- [webalizer](https://wiki.da-checka.de/doku.php/wiki/system/webalizer)
- tipps und tricks
	- $\circ$  word 2010
		- · felder aktualisieren
		- · inhaltsverzeichnis
		- · literaturverzeichniss
		- querformat
		- · tabellenumbruch
		- · wasserzeichen
	- $\circ$  1und1 voip
	- apache
	- o apcaccess
	- ∘ bash
	- o batteriewechsel\_back-ups\_pro
	- bka trojaner
	- $\circ$  cdp
	- · dienste steuern
	- · email als bild
	- o encrypted lym
	- o explorer startpfad
	- o file as partition
	- firefox
	- freifunk ban
	- fritzbox
	- o geocaching
	- gigset zuruecksetzen
	- go environment
	- o je icon
	- o intel 82579lm
	- o iso mounten
	- $\circ$  java
	- o joplin to dokuwiki
	- konsole
	- o linuximage
	- · livelinux
	- o luks und lvm
	- o lvm resizse
	- $\circ$  lvm
	- o managing\_gpg-keys
	- ∘ mediawiki
	- o migration outlook
	- o mit datum rechnen
	- ∘ mysql
	- network\_devicename
	- ntfs-partion klonen
	- o pdf bearbeiten
	- o php upgrade
	- raspberry kernel
	- raspberry rtc
	- repo mirror
	- repository rsync
	- schnell\_gepackt
- $\circ$  sed tutorial
- o server test
- [sicherung](https://wiki.da-checka.de/doku.php/wiki/tipps_und_tricks/sicherung)
- $\circ$  [snmp](https://wiki.da-checka.de/doku.php/wiki/tipps_und_tricks/snmp)
- o ssh knownhosts
- [sshfs](https://wiki.da-checka.de/doku.php/wiki/tipps_und_tricks/sshfs)
- o swap detect
- [treiber](https://wiki.da-checka.de/doku.php/wiki/tipps_und_tricks/treiber)
- [virtualbox](https://wiki.da-checka.de/doku.php/wiki/tipps_und_tricks/virtualbox)
- o vpn ueber networkmanager
- [vr-web](https://wiki.da-checka.de/doku.php/wiki/tipps_und_tricks/vr-web)
- o win7 convenience rollup
- o windows 10 upgrade verhindern
- [xorg.conf-step\\_by\\_step](https://wiki.da-checka.de/doku.php/wiki/tipps_und_tricks/xorg.conf-step_by_step)
- [xorg.conf](https://wiki.da-checka.de/doku.php/wiki/tipps_und_tricks/xorg.conf)
- [youtube-dl](https://wiki.da-checka.de/doku.php/wiki/tipps_und_tricks/youtube-dl)
- [freifunk](https://wiki.da-checka.de/doku.php/wiki/freifunk)
- $\cdot$  [links](https://wiki.da-checka.de/doku.php/wiki/links)
- [motorradtouren](https://wiki.da-checka.de/doku.php/wiki/motorradtouren)
- [syntax](https://wiki.da-checka.de/doku.php/wiki/syntax)
- [wetter](https://wiki.da-checka.de/doku.php/wiki/wetter)

# **Cloud**

[alle](https://wiki.da-checka.de/doku.php/alle?do=search&id=alle) [an](https://wiki.da-checka.de/doku.php/an?do=search&id=an) [barcode](https://wiki.da-checka.de/doku.php/barcode?do=search&id=barcode) [bash](https://wiki.da-checka.de/doku.php/bash?do=search&id=bash) [class](https://wiki.da-checka.de/doku.php/class?do=search&id=class) [com](https://wiki.da-checka.de/doku.php/com?do=search&id=com) [da](https://wiki.da-checka.de/doku.php/da?do=search&id=da) [damit](https://wiki.da-checka.de/doku.php/damit?do=search&id=damit) [dann](https://wiki.da-checka.de/doku.php/dann?do=search&id=dann) [datei](https://wiki.da-checka.de/doku.php/datei?do=search&id=datei) [de](https://wiki.da-checka.de/doku.php/de?do=search&id=de) [diese](https://wiki.da-checka.de/doku.php/diese?do=search&id=diese) [einfach](https://wiki.da-checka.de/doku.php/einfach?do=search&id=einfach) [erstellen](https://wiki.da-checka.de/doku.php/erstellen?do=search&id=erstellen) [es](https://wiki.da-checka.de/doku.php/es?do=search&id=es) [etc](https://wiki.da-checka.de/doku.php/etc?do=search&id=etc) [file](https://wiki.da-checka.de/doku.php/file?do=search&id=file) [folgende](https://wiki.da-checka.de/doku.php/folgende?do=search&id=folgende) [gibt](https://wiki.da-checka.de/doku.php/gibt?do=search&id=gibt) [hat](https://wiki.da-checka.de/doku.php/hat?do=search&id=hat) [html](https://wiki.da-checka.de/doku.php/html?do=search&id=html) [http](https://wiki.da-checka.de/doku.php/http?do=search&id=http) [https](https://wiki.da-checka.de/doku.php/https?do=search&id=https) [install](https://wiki.da-checka.de/doku.php/install?do=search&id=install) [installation](https://wiki.da-checka.de/doku.php/installation?do=search&id=installation) [installieren](https://wiki.da-checka.de/doku.php/installieren?do=search&id=installieren) [linux](https://wiki.da-checka.de/doku.php/linux?do=search&id=linux) [man](https://wiki.da-checka.de/doku.php/man?do=search&id=man) [muss](https://wiki.da-checka.de/doku.php/muss?do=search&id=muss) [name](https://wiki.da-checka.de/doku.php/name?do=search&id=name) [neu](https://wiki.da-checka.de/doku.php/neu?do=search&id=neu) [noch](https://wiki.da-checka.de/doku.php/noch?do=search&id=noch) [note](https://wiki.da-checka.de/doku.php/note?do=search&id=note) [nur](https://wiki.da-checka.de/doku.php/nur?do=search&id=nur) [org](https://wiki.da-checka.de/doku.php/org?do=search&id=org) [per](https://wiki.da-checka.de/doku.php/per?do=search&id=per) [quellen](https://wiki.da-checka.de/doku.php/quellen?do=search&id=quellen) [right](https://wiki.da-checka.de/doku.php/right?do=search&id=right) [root](https://wiki.da-checka.de/doku.php/root?do=search&id=root) [server](https://wiki.da-checka.de/doku.php/server?do=search&id=server) [size](https://wiki.da-checka.de/doku.php/size?do=search&id=size) [so](https://wiki.da-checka.de/doku.php/so?do=search&id=so) [sollte](https://wiki.da-checka.de/doku.php/sollte?do=search&id=sollte) [starten](https://wiki.da-checka.de/doku.php/starten?do=search&id=starten) [system](https://wiki.da-checka.de/doku.php/system?do=search&id=system) [update](https://wiki.da-checka.de/doku.php/update?do=search&id=update) [user](https://wiki.da-checka.de/doku.php/user?do=search&id=user) [var](https://wiki.da-checka.de/doku.php/var?do=search&id=var) [wiki](https://wiki.da-checka.de/doku.php/wiki?do=search&id=wiki) [zu](https://wiki.da-checka.de/doku.php/zu?do=search&id=zu)

## **TagCloud**

[experimental\\_page](https://wiki.da-checka.de/doku.php/experimental_page?do=showtag&tag=experimental_page) [playground](https://wiki.da-checka.de/doku.php/playground?do=showtag&tag=playground) [test](https://wiki.da-checka.de/doku.php/test?do=showtag&tag=test)

From: <https://wiki.da-checka.de/>- **PSwiki**

Permanent link: **<https://wiki.da-checka.de/doku.php/playground/playground?rev=1382038775>**

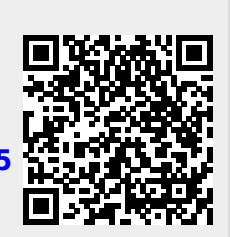

Last update: **2013/10/17 21:39**